**UNIVERSIDAD DE MURCIA** 

Facultad de Biología

### ABONO DE TASAS ACADÉMICAS Y GESTIÓN DE RECIBOS

A través de este procedimiento podrá, de manera rápida y sencilla, gestionar, generar y consultar todos los recibos relacionados con la Universidad de Murcia, pagar un recibo pendiente, consultar el histórico de recibos pagados, generar y devolver recibos relacionados con traslado de expediente, certificaciones académicas, estudio de expediente reconocimiento de créditos y convalidaciones…

### $\geqslant$  CÓMO GENERAR EL RECIBO:

a) Alumnos o personal con acceso a MI CAMPUS: a través de Mi campus podrás generar un recibo –autorecibo-.

Se accede desde *[Mi Campus](https://entrada.um.es/cas/login) - Mis Recibos - Nuevo recibo*.

#### b) Alumnos que no tienen acceso a MI CAMPUS:

Podrá generar un autorecibo con las características que desee a través de [GURUM.](https://gurum.um.es/gurum2/portal.seam)

Accediendo por cualquiera de las vías, podrá generar el tipo de recibo que necesite mediante la lista desplegable. Deberá seleccionar la modalidad ordinaria o aquella que corresponda a familia numerosa (si no está actualizado en nuestra base de datos tendrá que entregar el título de familia numerosa en la Secretaría de Biología para que le demos de alta).

### CÓMO PAGAR EL RECIBO:

El pago de este recibo puede realizarse por alguno de los siguientes sistemas:

Cajeros automáticos o sucursales de las entidades bancarias siguientes:

Secretaría Facultad de Biología Campus de Espinardo 30100 — Murcia ESPAÑA

secretariabiologia@um.es www.um. es/web/biologia/ Tlf.: 868 88 3913

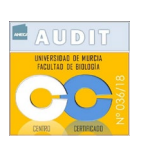

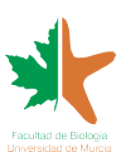

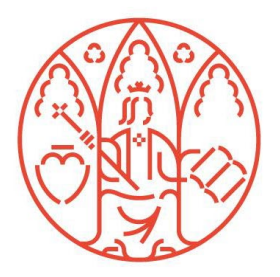

## **UNIVERSIDAD DE MURCIA**

# Facultad de Biología

Banco de Sabadell, Cajamar y Banco Santander.

• Banca electrónica en las siguientes entidades bancarias:

Banco de Sabadell, Cajamar, Banco Santander y Caixabank.

- Tarjeta bancaria o Bizum a través del portal [GURUM.](https://gurum.um.es/gurum2/portal.seam)
- Si no puede pagar por ninguno de estos sistemas, para pagar por transferencia, solicítelo a través del correo sectesorería@um.es.

Secretaría Facultad de Biología Campus de Espinardo 30100 — Murcia ESPAÑA

secretariabiologia@um.es www.um. es/web/biologia/ Tlf.: 868 88 3913

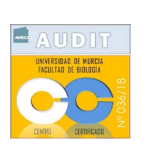

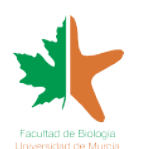

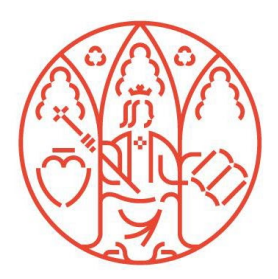